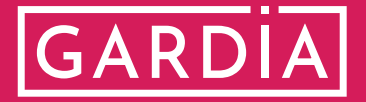

**Что делать при ДТП?**

## **Остановите транспортное средство (ТС) и включите аварийную сигнализацию 1 Установите знак аварийной остановки** Не менее чем 15 м в пределах населенного пункта и не менее 30 м вне населенного пункта **2**

### **Свяжитесь с экстренной службой по номеру 112**

И действуйте согласно указаниям сотрудника ГИБДД

#### **Если в результате происшествия есть пострадавшие**

Вызовите скорую медицинскую помощь

**5**

**3**

**4**

**6**

Окажите первую медицинскую помощь пострадавшим до прибытия экстренной медицинской помощь

#### **Получите необходимые документы**

У сотрудников ГИБДД необходимо получить документы о ДТП (если оформление факта ДТП производилось сотрудниками ГИБДД) совместно с другими участниками ДТП

Если обстоятельства ДТП соответствуют [условиям Европротокола,](https://autoins.ru/evropeyskiy-protokol/uproshchennoe-oformlenie-dtp/) то Вы можете заполнить электронное извещение о ДТП с помощью мобильного приложения **[«Помощник ОСАГО»](https://apps.apple.com/ru/app/помощник-осаго/id1483589305)**

# **Сохраните автомобиль в поврежденном виде**

До проведения осмотра его представителем страховщика

#### **Уведомите страховую компанию [motor@gardia.sk](mailto:motor%40gardia.sk?subject=) 7**

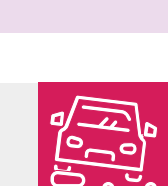

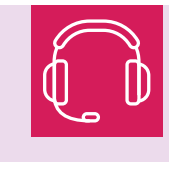

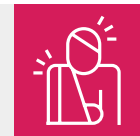

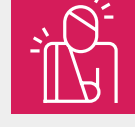

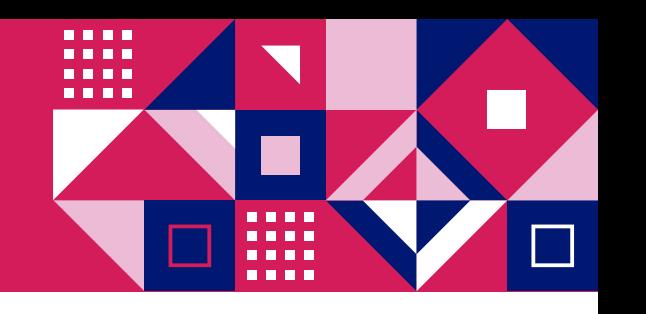